Basics of iCloud: Introduction to iCloud.com Layout Upper Arlington Public Library Created April 2020

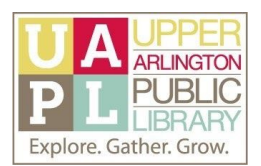

# Basics of iCloud

Get to Know iCloud

iCloud is a collection of cloud storage and file syncing services provided by Apple: it includes multiple applications to store files, to back up devices, and to find and manage your Apple devices. If you have an Apple device, you can set up iCloud on your device so that it automatically backs up certain applications running on your device.

### **What is iCloud.com?**

Using your Internet browser, you can several iCloud services at iCloud.com: you can upload and store files on iCloud Drive; create new files with online software from Apple, called iWork; and collaborate with others by sharing files that you have uploaded or created.

Any files that you store on iCloud Drive through the web and files that you create using iWork for iCloud, are synced across any device where you log in to your iCloud account - including any edits or deletions you make.

To access your iCloud account, you will use your Apple ID: an email address and password associated with your Apple account. Using iCloud through the web does *not* require an Apple device, such as an iPhone or iPad: you can create an Apple ID at no cost.

#### **How can you access iCloud?**

- You will need to create an Apple ID (using an email address to which you have access) and a password, if you do not already have one.
- Visit [www.icloud.com](http://www.icloud.com/)
- Enter your Apple ID information.

## Learn more about using iCloud:

Apple Support Site: https://support.apple.com Web-only Access to iCloud: https://support.apple.com/en-us/HT204174 iCloud Drive FAQ: https://support.apple.com/en-us/HT201104

Contact me with questions:

Donna Matturri, Technology & Media Librarian: dmatturri@ualibrary.org

Basics of iCloud: Introduction to iCloud.com Layout Upper Arlington Public Library Created April 2020

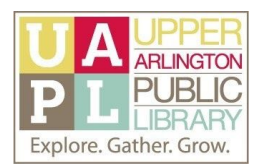

# iCloud Landing Page

If you have the free, web-only version of iCloud, you are limited to the following apps: Contacts; iCloud Drive; Notes; Pages; Numbers; and Keynote. You are also limited to 1 gigabyte (GB) of free storage. (If you have iCloud for use on an Apple device, your free storage is 5GB.)

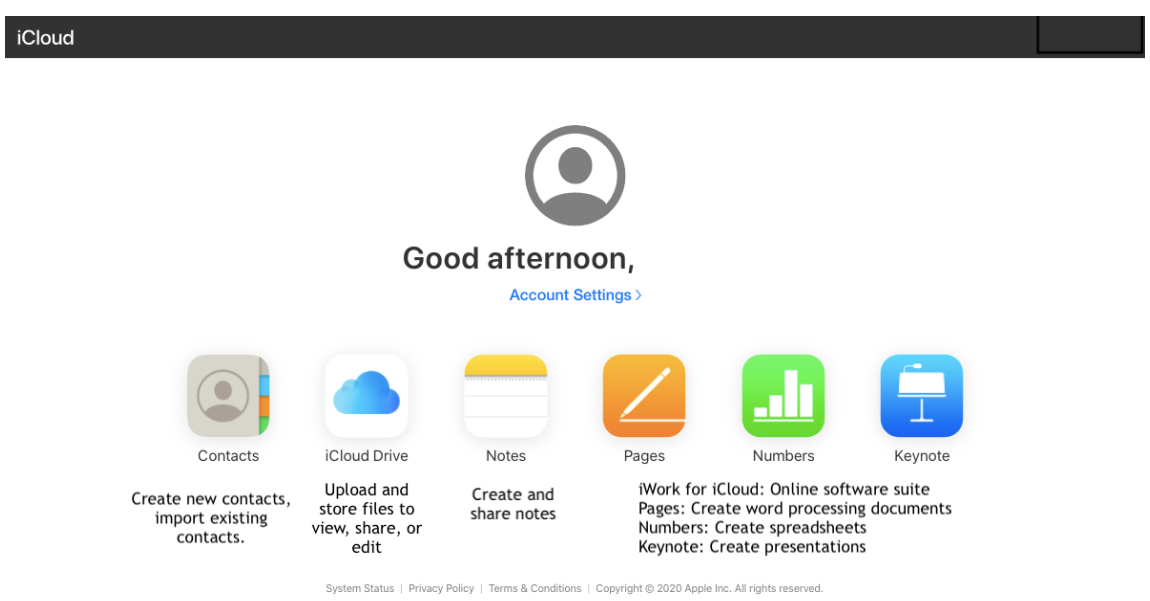

# iCloud Drive Landing Page

Use iCloud Drive to upload and organize files from your personal device, such as a computer or flash drive, and to share files with other users.

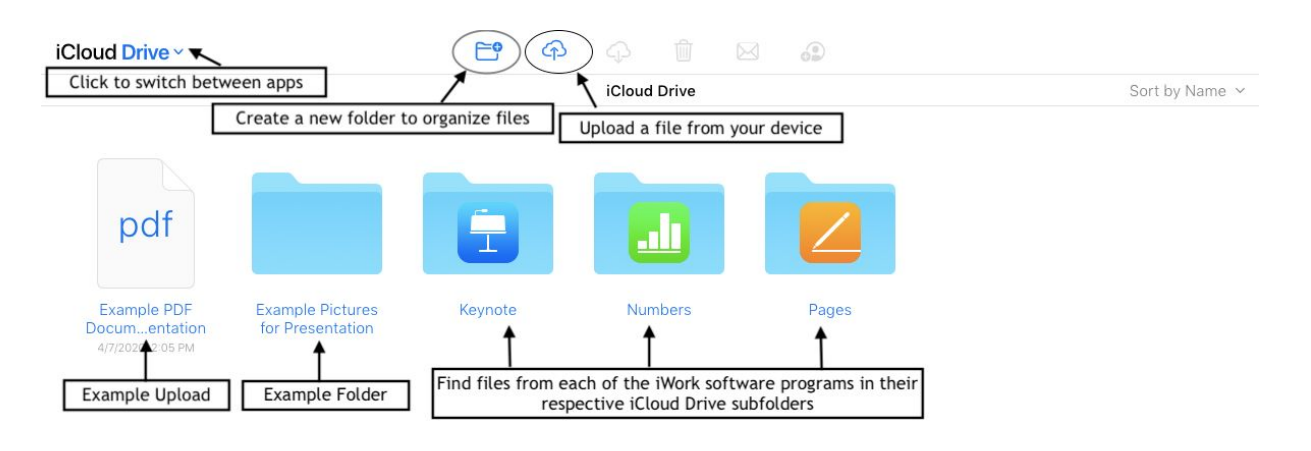